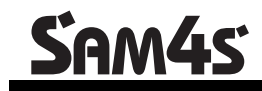

### **SPS-500 Series**

# **Program Reference Manual**

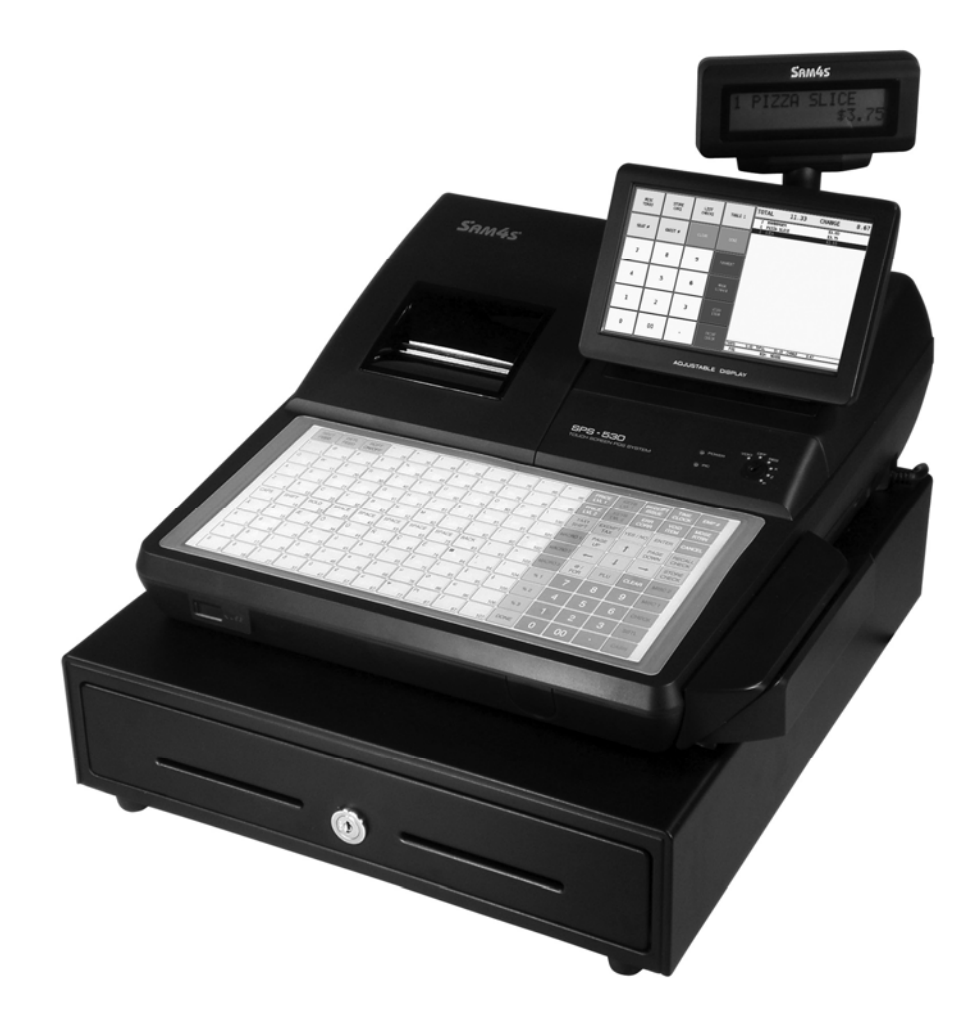

All specifications are subject to change without notice.  $\oslash$  2010, CRS, Inc.

PM-SPS-500 manual version 1.5

## **Contents**

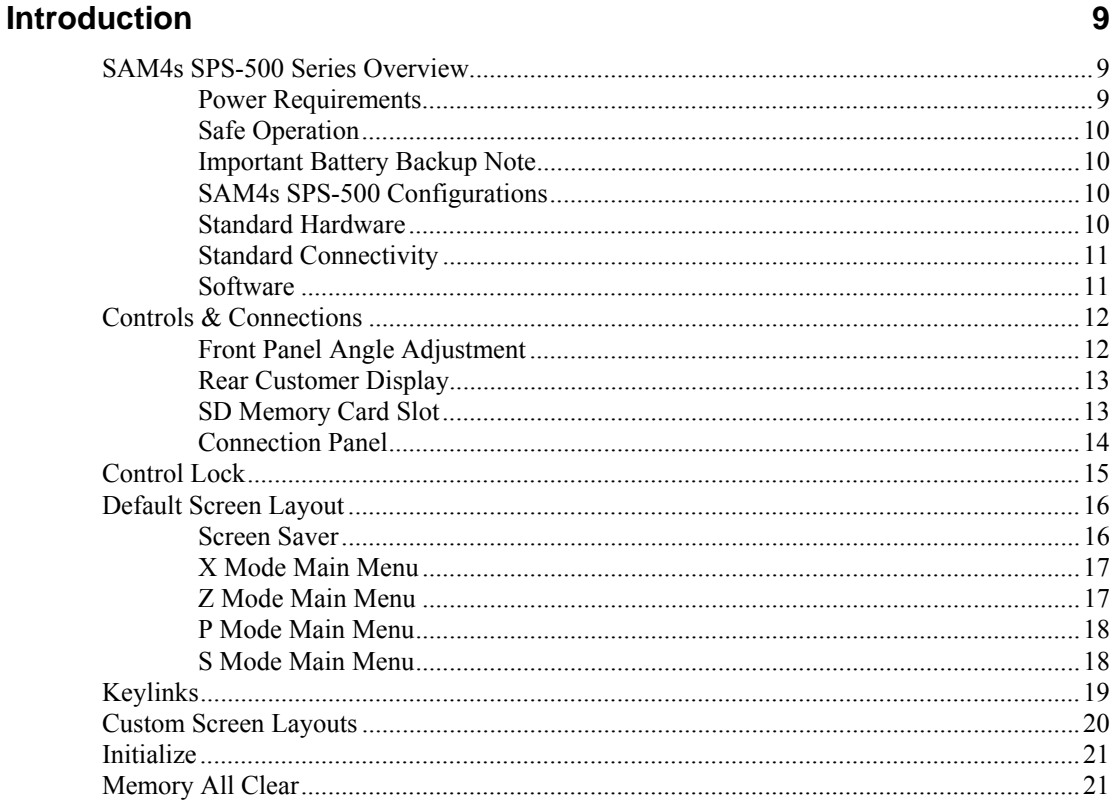

#### **Software Installation & SD Utilities**

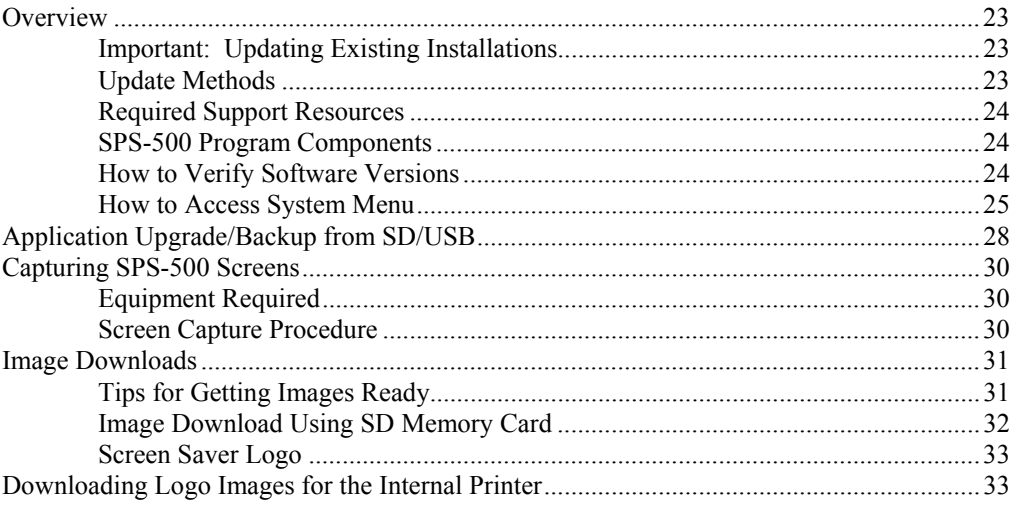

#### **S Mode Programming**

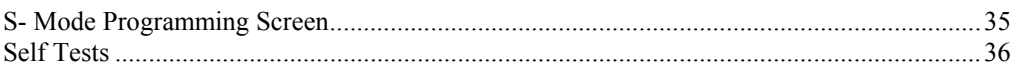

 $35$ 

23

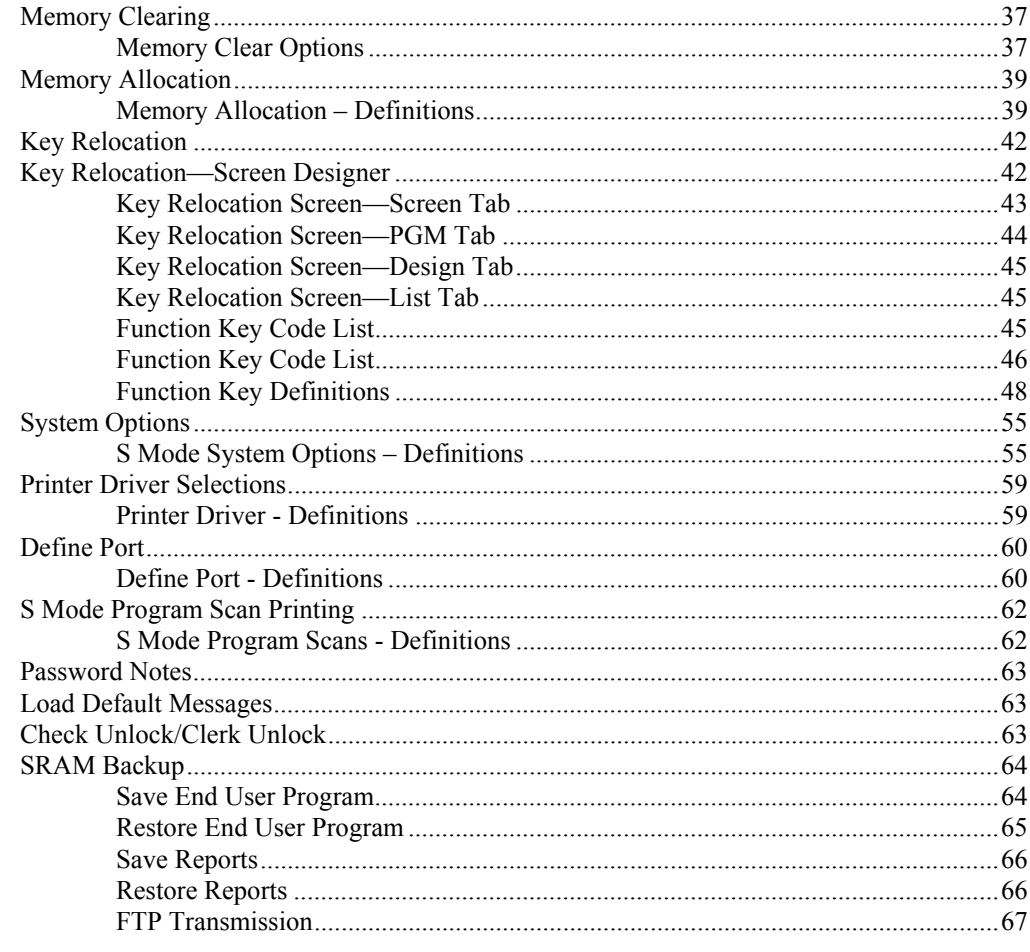

#### **P Mode Programming**

69

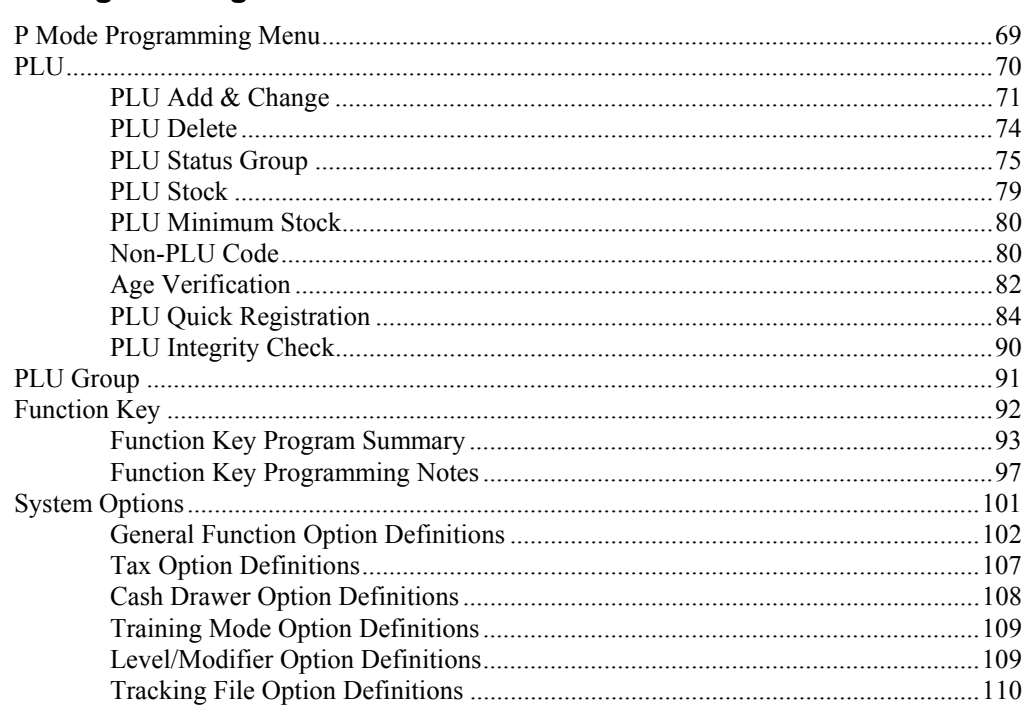

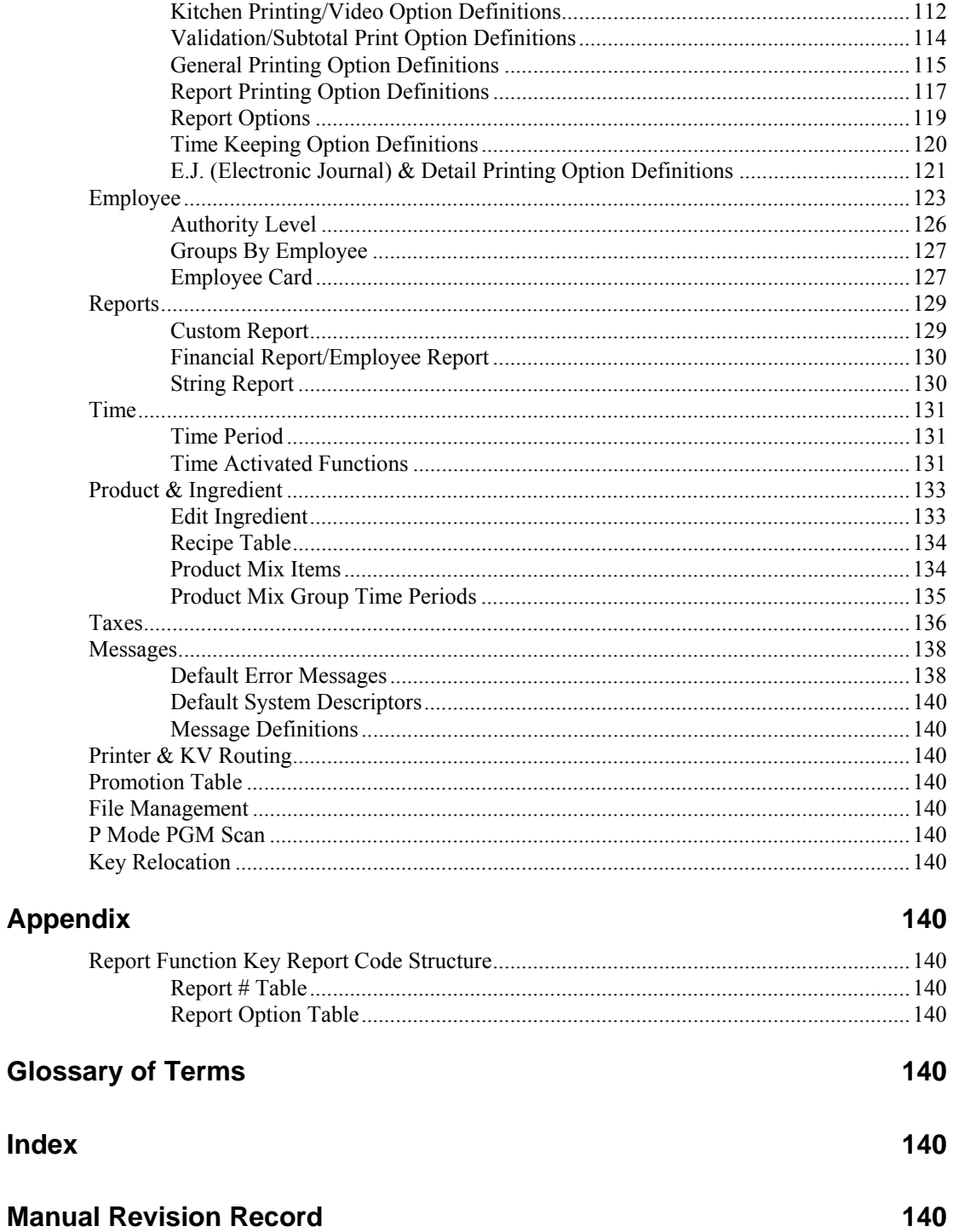

This is a "Table of Contents preview" for quality assurance

The full manual can be purchased from our store: https://the-checkout-tech.com/manuals/samsung/SPS-500 programming manual.html

And our free Online Keysheet maker: https://the-checkout-tech.com/Cash-Register-Keysheet-Creator/

HTTPS://THE-CHECKOUT-TECH.COM